## **Opis przedmiotu**

- **1. Nazwa przedmiotu: Systemy operacyjne II**
- 2. **Kod przedmiotu: 11.3 INF.SO2.03**
- 3. **Język wykładowy**: polski
- 4. **Kierunek**: Informatyka
- 5. **Specjalność: -**
- 6. **Rok**: II Semestr: 3
- 7. **Tytuł/stopień oraz imię i nazwisko prowadzącego przedmiot**:

dr inż. Mariusz Gola

### 8. **Tytuły/stopnie oraz imiona i nazwiska pozostałych członków zespołu**:

………………………………………………………..

### 9. **Formy zajęć wchodzące w skład przedmiotu, wymiar godzinowy, forma zaliczenia**:

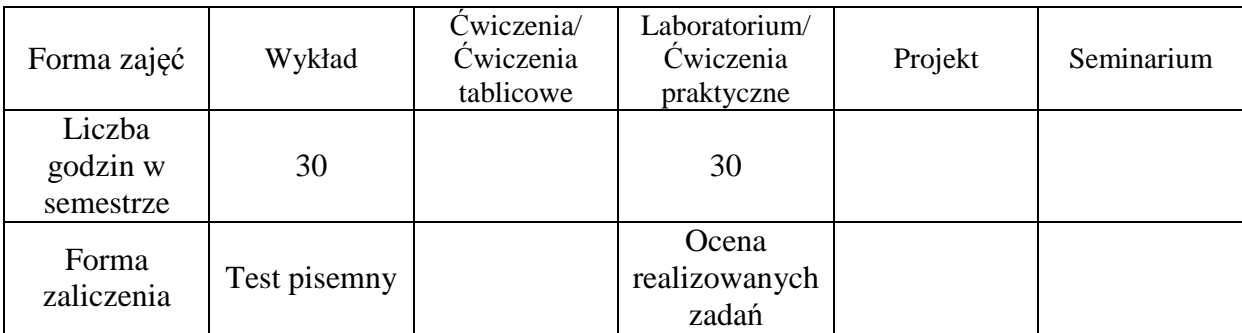

### 10. **Liczba punktów ECTS**: 4

11. **Poziom** :

### 12. **Wymagania wstępne**:

wiadomości uzyskane w wyniku zaliczenia przedmiotów: systemy operacyjne I oraz programowanie I

### 13. **Cele kształcenia**:

Celem zajęć jest zapoznanie studentów z budowa i administracją systemami operacyjnymi MS Windows Server/XP/Vista.

### 14. **Opis treści kształcenia w ramach poszczególnych form zajęć**:

## 14.1. **Wykład**:

Zakres przedmiotu obejmuje omówienie wybranych komponentów systemu i ich funkcji, najważniejszych cech systemów operacyjnych Windows XP/2003. Przedstawienie głównych mechanizmów i usług systemowych (w tym mechanizmów i usług sieciowych). Ponadto wykład obejmuje wiadomości z zakresu zarządzania systemem - m.in.: instalacja systemu, konfigurowanie i zarządzanie kontami i zasobami systemu, obsługa, konfigurowanie i

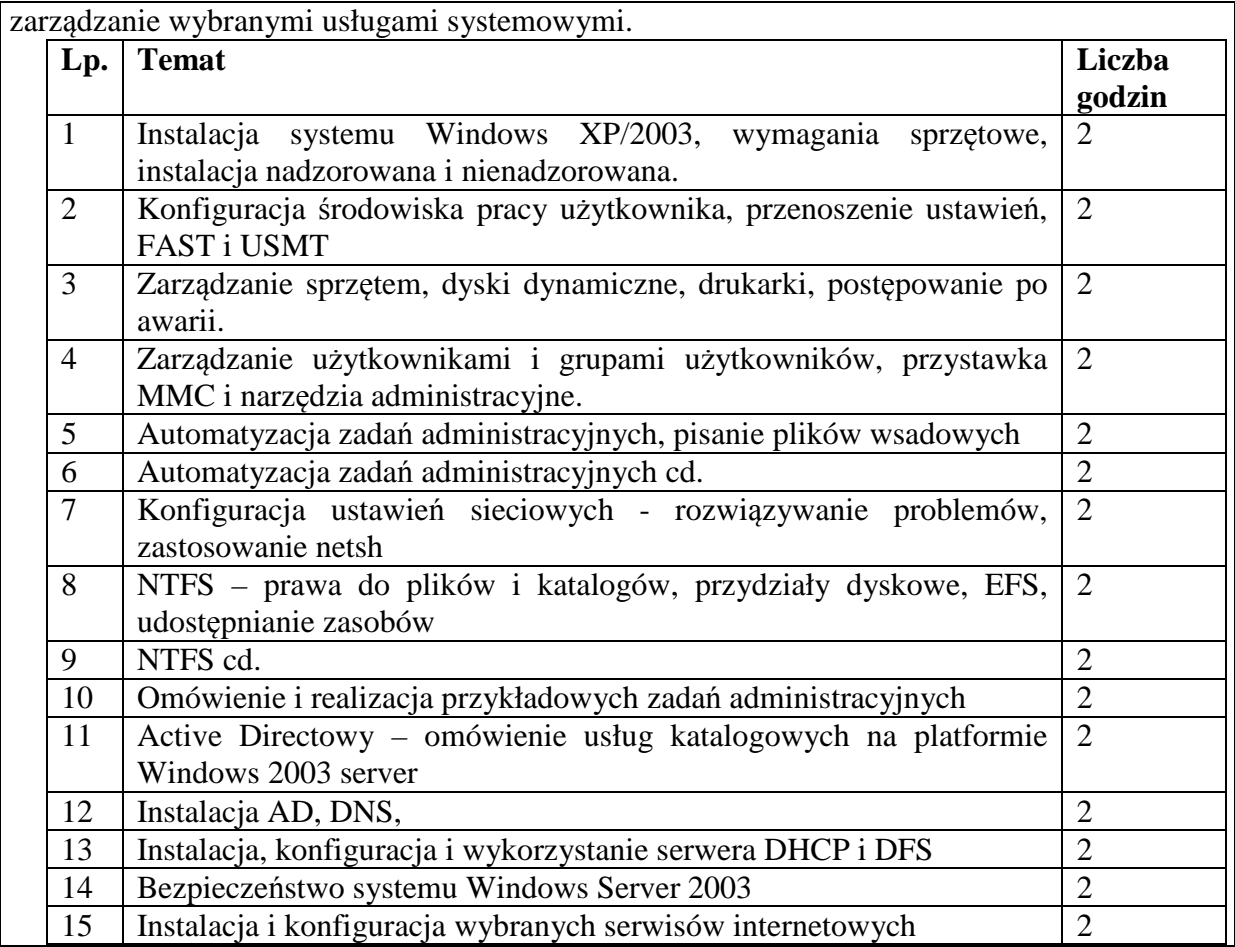

# 14.2. **Ćwiczenia/Ćwiczenia tablicowe**:

### 14.3. **Laboratorium/ Ćwiczenia praktyczne**:

W ramach przedmiotu studenci będą wykonywać typowe zadania administracyjne na systemie Windows XP i systemie Windows 2003 Server. Wykonywane ćwiczenia skoncentrowane są m.in. wokół następujących zagadnień: administracja użytkownikami i grupami użytkowników, personalizacja ustawień użytkownika. Pojęcie profilu lokalnego, mobilnego i obowiązkowego Automatyzacja procesu administracji z wykorzystaniem skryptów (polecenia net user, net group, net account). Konfiguracja zasad zabezpieczeń lokalnych (MMC + GPEDIT) System plików NTFS – konfiguracja, zalety i wady. Wykorzystanie dodatkowych mechanizmów (QUOTA, szyfrowanie, zabezpieczenia dostępu do obiektów). Konfiguracja ustawień sieciowych, udostępnianie zasobów, konfiguracja serwisów sieciowych. Konfiguracja i wykorzystanie Active Directory.

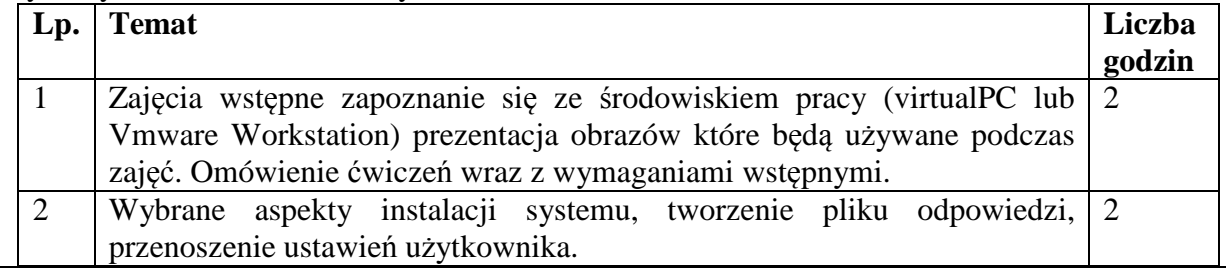

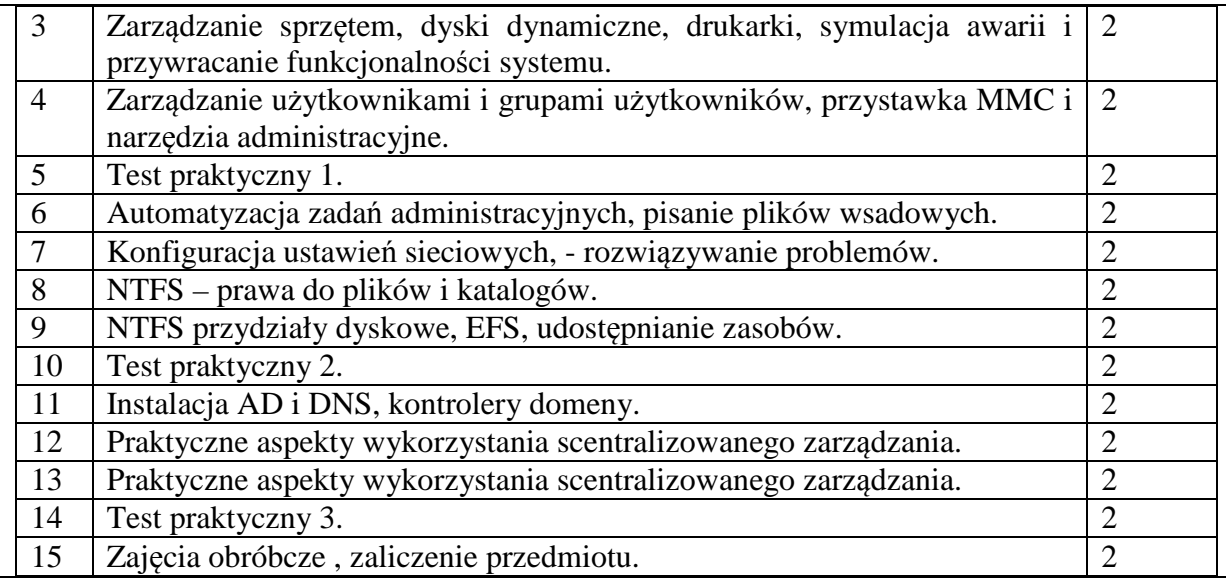

## 15. **Literatura podstawowa**:

- 1. Windows Server 2003. Księga eksperta, Tytuł oryginału: Microsoft Windows Server 2003 Unleashed, Wydawnictwo Helion, Luty 2004.
- 2. Ruest D., Ruest N.: Windows Server 2003. Podręcznik administratora, Tytuł oryginału: Windows Server 2003 Pocket Administrator, Wydawnictwo Helion, Marzec 2004.
- 3. Microsoft Windows Server 2003 Protokoły i usługi TCP/IP wydawnictwo: A.P.N. Promise, Kwiecień 2004.
- 4. Davis P., Lewis B.: WINDOWS 2000 Server: dla każdego, Helion, Gliwice 2001.
- 5. Honeycutt J.: WINDOWS 2000 Profesional: vademecum profesjonalisty, Helion, Gliwice 2000.
- 6. Krzymowski B.: WINDOWS 2000 Professional PL: pierwsza pomoc w drodze do mistrzostwa, Komputerowa Oficyna Wydawnicza Help, Warszawa 2000.
- 7. McLean I.: WINDOWS 2000 TCP/IP: czarna księga, Helion, Gliwice 2002.
- 8. Nebbett G.: WINDOWS NT/2000 Native API: leksykon, Helion, Gliwice 2001.
- 9. Nielsen M. S.: WINDOWS 2000 Server: architektura i implementacja: czarna księga, Helion, Gliwice 2002.

#### 16. **Literatura towarzysząca**:

1. Materiały udostępniane przez firmę Microsoft.